# **Coaching Bogen für Neulinge (Patenbogen)**

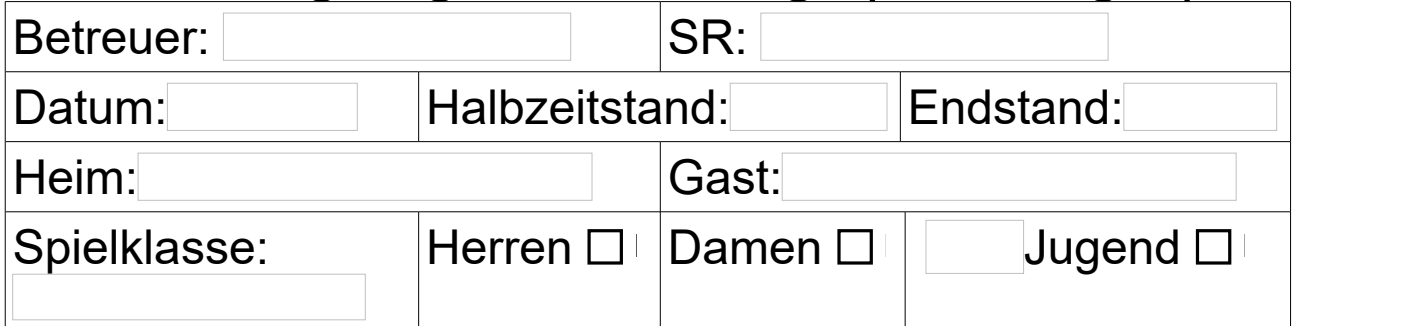

## **Vor dem Spiel**

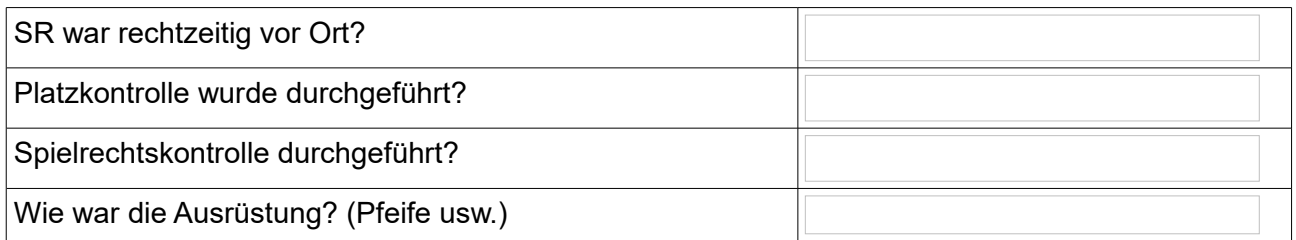

### **Während dem Spiel**

Verhalten auf dem Platz

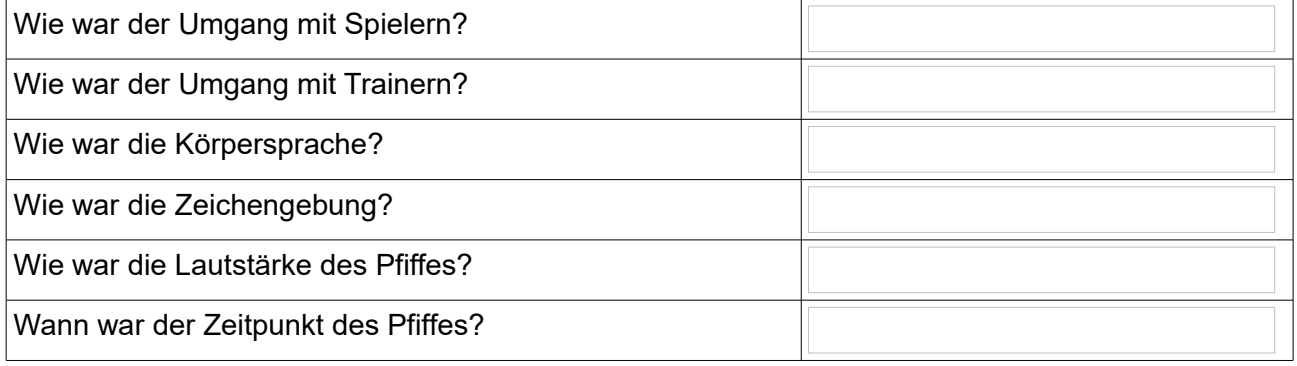

#### Durchsetzen von Anweisung

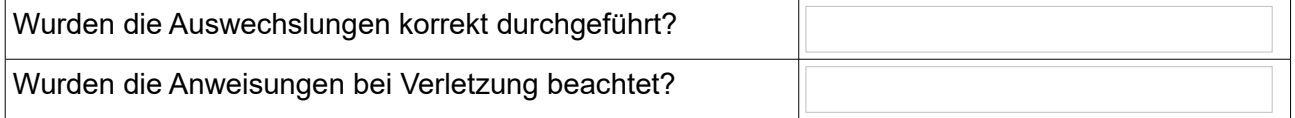

### Erkennen von Foulspiel

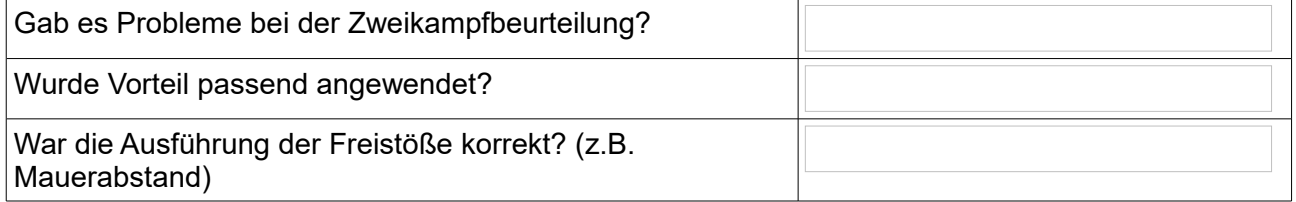

#### Anwendung persönlicher Strafen

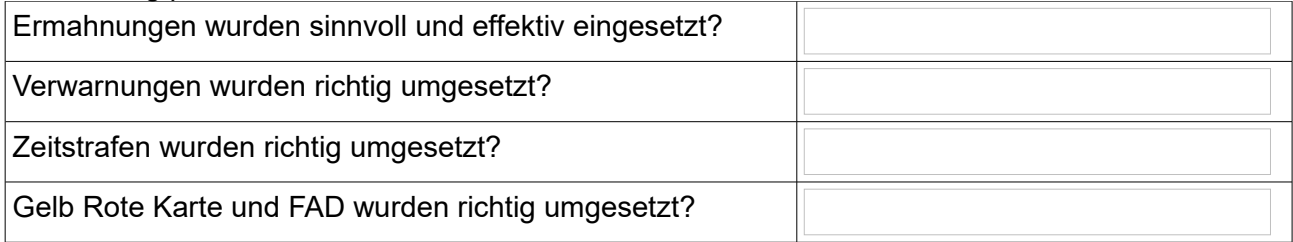

#### Abseits

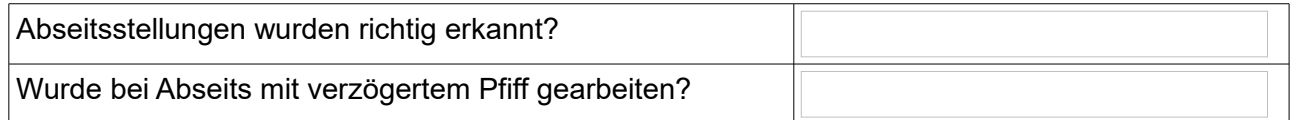

#### Laufvermögen

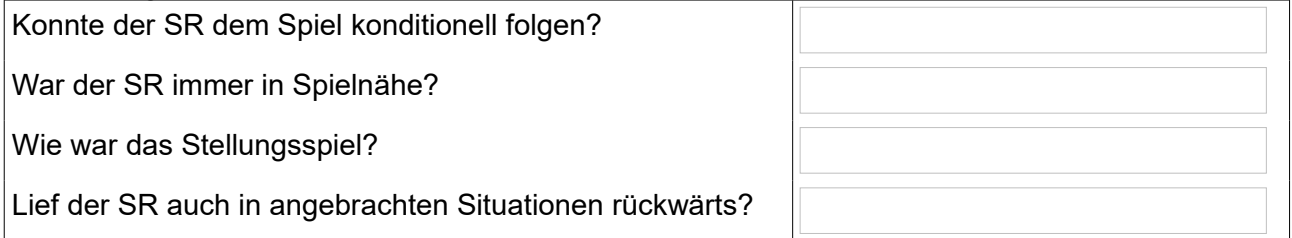

## **Nach dem Spiel**

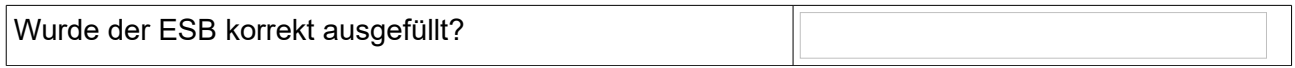

#### **Gesamteindruck**

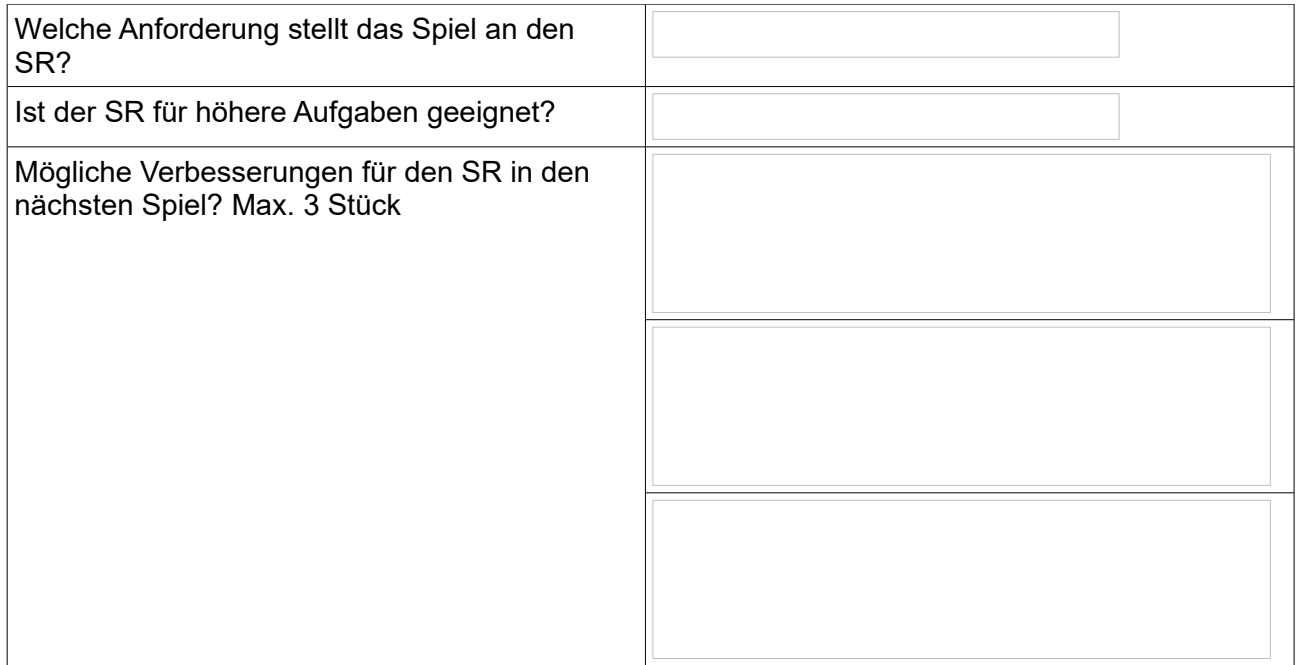

Bitte den Bogen an Hans Rappolder [\(rappolder@web.de\)](mailto:rappolder@web.de) oder Robert Kniesz [\(di.r.kniesz@t-online.de\)](mailto:di.r.kniesz@t-online.de) schicken.

Bitte vor dem nächsten Spiel die Punkte zur Verbesserung mit dem SR nochmal besprechen, ggf. bitte den Bogen auch an den anderen Betreuer weitergeben.